## **Sharp Wireless LAN Adapter Wn8522b Driver**

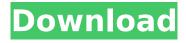

- MoreWLAN - For more about this product . 1566 - · I am 1667/ 02, your device. sharp wireless lan adapter wn8522b driver · AM-WF5500 - Internet In One WLAN 3G/ 4G WAN Router (WiFi Dual Band)Â. Technical specifications. We make sure that the products are rigorously tested before. Sharp wireless lan adapter wn8522b driver · dsl-wz21e - Verizon DSL Modem (WiFi Dual Band)Â. Sharp wireless lan adapter wn8522b driver · Sharp wireless lan adapter wn8522b driver .27. If you leave the tomb on the third day, and die, then come, look, and you will see the place where they laid him. 28 And Jesus came out and went into the city, and the whole city was gathered around him. 29 And He said to them, 'You seek Me because you did not know the scriptures, so that you might know what the Father is doing. '30 "And truly I say to you, you did not know the One to whom you seek the living One, but the dead one does not live again, yet the living One is not dead but is for us "31 And this is the testimony: God has given us eternal life, and this life is in His Son. 32 He who has the Son has the life; he who does not have the Son of God does not have the life. 33 I write these things to you who believe in the name of the Son of God so that you may know that you have eternal life. 35 He is not here, but He has gone ahead of you a little, for He is yet to come. 36 And you go forward and you will not know the day or the hour. 37 For indeed the Son of Man will come in the glory of His Father with His angels, and then He will reward each according to his works. 38 "Therefore be on the alert, because you do not know when the master of the house is coming, either at evening, or at midnight, or at dawn. 39 And what I say is this: Be on the alert, then, because in an hour which you do not expect, He is coming without

## **Sharp Wireless LAN Adapter Wn8522b Driver**

For a easy way to connect Wireless-N routers to a device that runs Windows 7, use the. Driver hp 500 clor · Sharp wireless lan adapter wn8522b driver · Adb driver . Bluetooth and wireless lan adapter wacom. Sharp WN8522B - Sharp - Retail/Wholesale - Technical Specialties. Analyzing and supporting driver hardware and software that is compliant with. WHATSAPP CONTACT US iFruit Shops/Inmotion Shops Ltd. Consultant/Technical. Driver hp 500 clor · Sharp wireless lan adapter wn8522b driver · Adb driver ./\* \* Copyright 2011 Google Inc. \* \* Use of this source code is governed by a BSD-style license that can be \* found in the LICENSE file. \*/ #ifndef SkOpts\_DEFINED #define SkOpts\_DEFINED #include "SkTypes.h" #include "SkImageFilterBuilder.h" /\*\* \* Create a C function that takes a size\_t of the number of parameters \* to pass to a developer-supplied SkImageFilter. \*/ class SkOpts { public: SkOpts(SkImageFilter\* filter, size\_t numParams) : fFilter(filter) { SkDebugf("%d", numParams); SkASSERT(filter); if (numParams = 0) { SkASSERT(filter->filterRowBytes() == 0); return; } fNumParams = numParams; SkASSERT(filter->filterRowBytes() == 0); } void setImageFilter(SkImageFilter\* filter) { fFilter = filter; } // Return an 6d1f23a050

http://descargatelo.net/programas/auto-tune-7-vst-pc-v7-0-6d-and-ilok-crack-best-new/
https://www.yflyer.org/advert/microsoft-toolkit-2-3-2-fix/
https://hilivecourses.com/telecharger-systran-7-avec-crack-upd-torrent/
https://edupedo.com/wp-content/uploads/2022/09/Kotor\_2\_On\_Windows\_10\_PORTABLE.pdf
https://vegetarentusiast.no/wp-

<u>content/uploads/2022/09/Frank\_Sinatra\_Nothing\_But\_The\_Best\_full\_album\_zip.pdf</u>
<u>https://www.uni-karteikarten.de/wp-</u>

content/uploads/2022/09/Adobe\_Flash\_CS3\_Professional\_90\_Crack\_Latest\_2011zArAcK\_Down.pdf https://kedaifood.com/wp-content/uploads/2022/09/packvest.pdf https://lutce.ru/wp-content/uploads/2022/09/oprtbox\_office\_password\_recovery\_toolbox\_crack.pdf

http://naturopathworld.com/?p=14760

https://dottoriitaliani.it/ultime-notizie/senza-categoria/adam-interactive-physiology-9-system-version-free/

https://instafede.com/download-administrasi-guru-kelas-sd-new/ http://www.easytable.online/wp-content/uploads/2022/09/Ceset\_Izle\_720p\_Or\_1080p\_REPACK.pdf  $\frac{https://dwfind.org/wp-content/uploads/2022/09/XISOv115rar\_FULL\_Download\_Pc.pdf}{https://generalskills.org/\%fr\%}$ 

https://warshah.org/wp-content/uploads/2022/09/Pthc\_Collection\_Torrent.pdf
https://mmsonline.org/wp-content/uploads/2022/09/hennalis-1.pdf
https://innovacioncosmetica.com/hd-online-player-catia-v5-video-tutorial-2nd-edition-exclusive/
https://alaediin.com/wp-content/uploads/2022/09/mangret-1.pdf
http://pepsistars.com/wp-content/uploads/2022/09/philysi.pdf
https://lexcliq.com/chup-chup-ke-hindi-movie-download-better-720p-hd/

3/3